# Package 'simfinapi'

February 28, 2024

<span id="page-0-0"></span>Type Package

Title Accessing 'SimFin' Data

Version 1.0.0

Description Through simfinapi, you can intuitively access the 'SimFin' Web-API (<<https://www.simfin.com/>>) to make 'SimFin' data easily available in R. To obtain an 'SimFin' API key (and thus to use this package), you need to register at <<https://app.simfin.com/login>>.

License GPL-3

URL <https://github.com/matthiasgomolka/simfinapi>

BugReports <https://github.com/matthiasgomolka/simfinapi/issues>

Depends  $R$  ( $>= 3.5$ )

**Imports** checkmate  $(>= 2.0.0)$ , data.table  $(>= 1.12.8)$ , httr2, lifecycle, memoise ( $> = 1.1.0$ ), RcppSimdJson ( $> = 0.1.1$ ), utils

Suggests knitr, rmarkdown, spelling, testthat

VignetteBuilder knitr

Config/testthat/edition 3

Config/testthat/parallel true

Config/testthat/start-first check\_inputs

Encoding UTF-8

Language en-US

RoxygenNote 7.2.3

NeedsCompilation no

Author Matthias Gomolka [aut, cre]

Maintainer Matthias Gomolka <matthias.gomolka@posteo.de>

Repository CRAN

Date/Publication 2024-02-28 00:20:02 UTC

# <span id="page-1-0"></span>R topics documented:

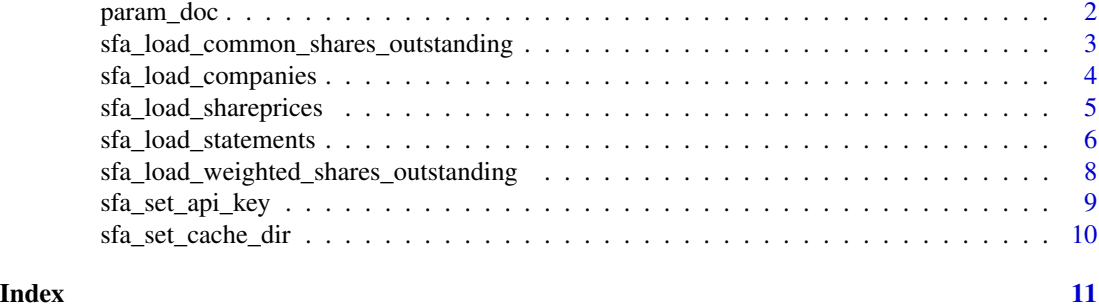

param\_doc *Parameter documentation*

# Description

Parameter documentation

# Arguments

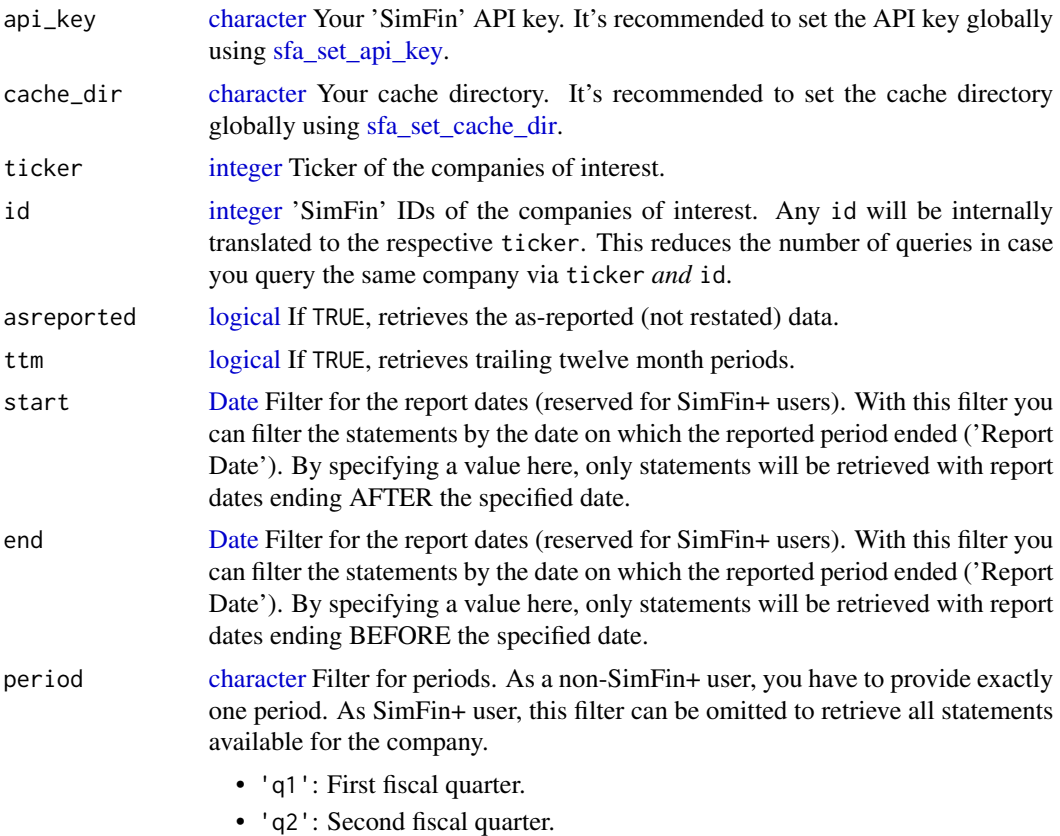

- <span id="page-2-0"></span>• 'q3': Third fiscal quarter.
- 'q4': Fourth fiscal quarter.
- 'fy': Full fiscal year.
- 'h1': First 6 months of fiscal year.
- 'h2': Last 6 months of fiscal year.
- '9m': First nine months of fiscal year.
- '6m': Any fiscal 6 month period (first + second half years; reserved for SimFin+ users).
- 'quarters': All quarters  $(q1 + q2 + q3 + q4)$ ; reserved for SimFin+ users).
- fyear [integer](#page-0-0) Filter for fiscal year. As a non-SimFin+ user, you have to provide exactly one fiscal year. As SimFin+ user, this filter can be omitted to retrieve all data available for the company.

ratios [logical](#page-0-0) With TRUE, you can display some price related ratios along with the share price data (reserved for SimFin+ users). The ratios that will be displayed are:

- Market-Cap
- Price to Earnings Ratio (quarterly)
- Price to Earnings Ratio (ttm)
- Price to Sales Ratio (quarterly)
- Price to Sales Ratio (ttm)
- Price to Book Value (ttm)
- Price to Free Cash Flow (quarterly)
- Price to Free Cash Flow (ttm)
- Enterprise Value (ttm)
- EV/EBITDA (ttm)
- EV/Sales (ttm)
- EV/FCF (ttm)
- Book to Market Value (ttm)
- Operating Income/EV (ttm).

# Parallel processing

This function supports parallel processing via future.apply. If your machine has several cores (most have), you can make the API calls in parallel. To do so, define a future::plan() before calling the function.

sfa\_load\_common\_shares\_outstanding *Common Shares Outstanding*

## Description

Get the number of common shares outstanding for a company.

# Usage

```
sfa_load_common_shares_outstanding(
  id = NULL,ticker = NULL,
 start = NULL,
  end = NULL,api_key = getOption("sfa_api_key"),
 cache_dir = getOption("sfa_cache_dir")
\mathcal{L}
```
# Arguments

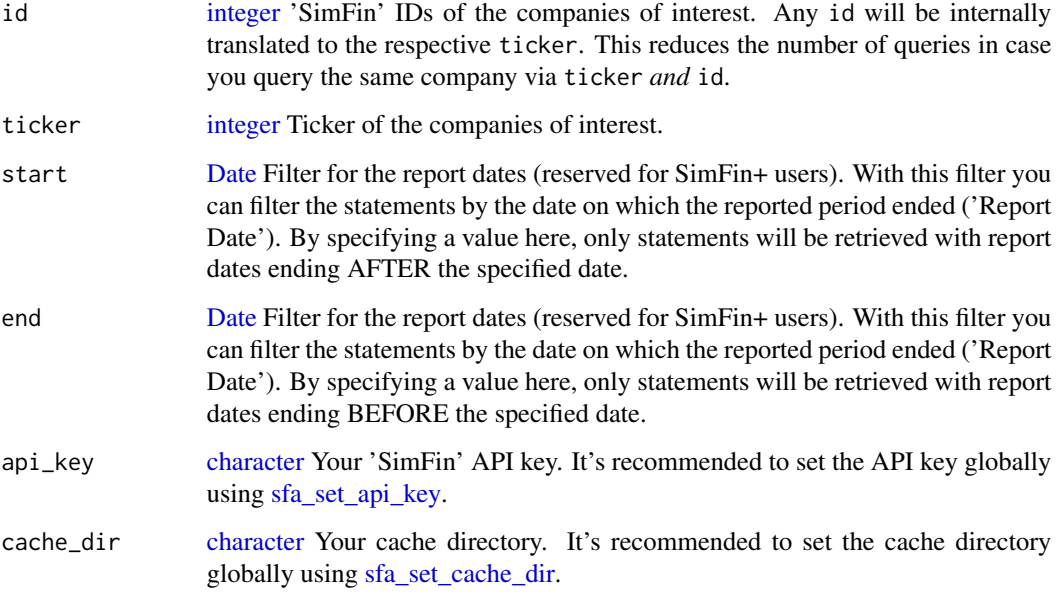

# Value

[data.table](#page-0-0) containing the common shares outstanding.

sfa\_load\_companies *List Companies*

# Description

Get a list of all companies in the SimFin database. See [https://simfin.readme.io/reference/](https://simfin.readme.io/reference/list-1) [list-1](https://simfin.readme.io/reference/list-1) and <https://simfin.readme.io/reference/general-1> for more information.

<span id="page-3-0"></span>

<span id="page-4-0"></span>sfa\_load\_shareprices 5

# Usage

```
sfa_load_companies(
  api_key = getOption("sfa_api_key"),
  cache_dir = getOption("sfa_cache_dir"),
 details = FALSE
\mathcal{L}
```
# Arguments

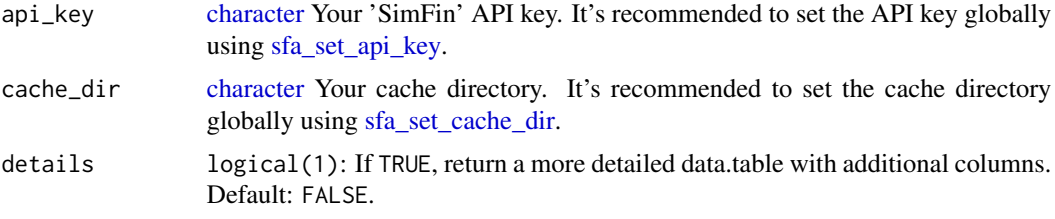

### Value

data.table::data.table() containing basic company information.

sfa\_load\_shareprices *Load share prices*

# Description

Retrieve share price data and ratios.

# Usage

```
sfa_load_shareprices(
  ticker = NULL,
 id = NULL,start = NULL,
 end = NULL,ratios = FALSE,
 asreported = FALSE,
 api_key = getOption("sfa_api_key"),
 cache_dir = getOption("sfa_cache_dir")
)
```
# Arguments

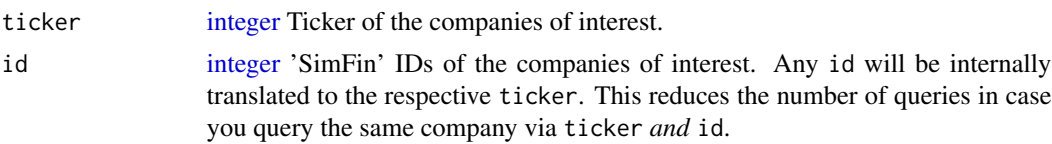

<span id="page-5-0"></span>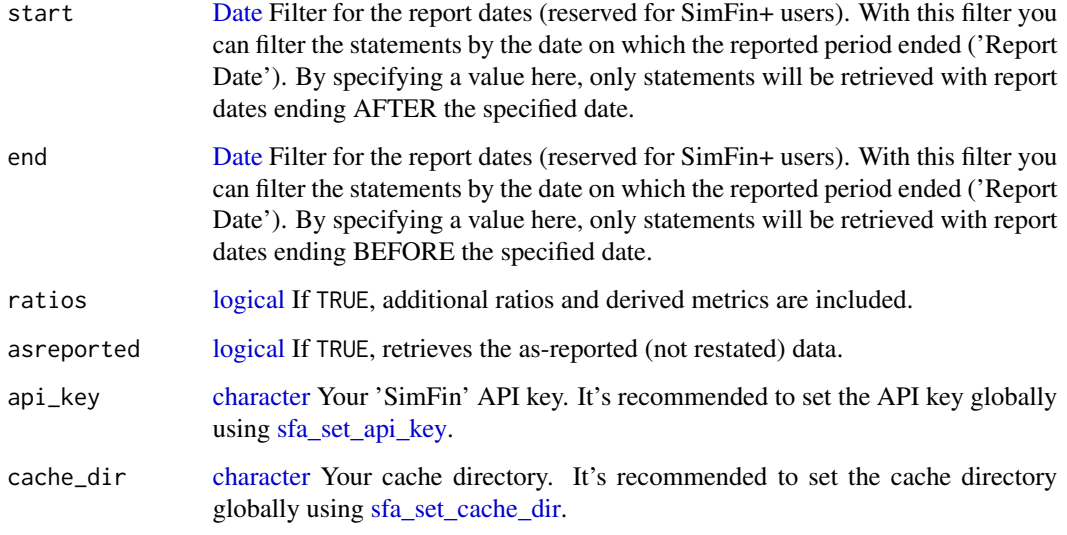

# Value

[data.table](#page-0-0) with share price data.

sfa\_load\_statements *Get financial statements*

# Description

Fundamentals and derived figures can be retrieved here.

# Usage

```
sfa_load_statements(
  ticker = NULL,
  id = NULL,statements,
 period = "fy",
  fyear = NULL,
  start = NULL,
  end = NULL,ttm = FALSE,
  asreported = FALSE,
  api_key = getOption("sfa_api_key"),
  cache_dir = getOption("sfa_cache_dir")
\mathcal{L}
```
# <span id="page-6-0"></span>Arguments

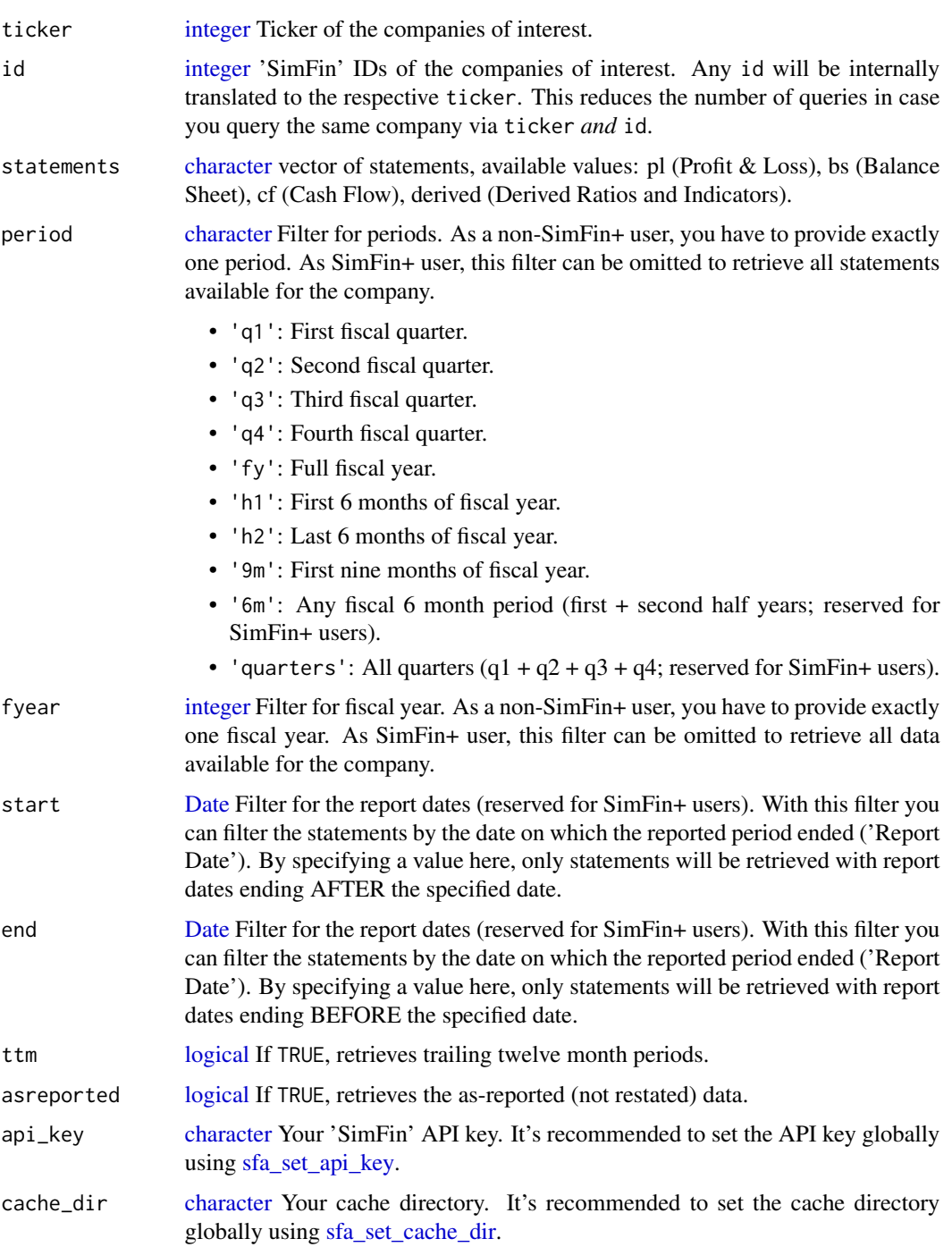

# Value

[data.table](#page-0-0) containing the statement(s) data.

# <span id="page-7-0"></span>Parallel processing

This function supports parallel processing via future.apply. If your machine has several cores (most have), you can make the API calls in parallel. To do so, define a future::plan() before calling the function.

sfa\_load\_weighted\_shares\_outstanding *Weighted Shares Outstanding*

# Description

Get the number of weighted shares outstanding for a company.

# Usage

```
sfa_load_weighted_shares_outstanding(
 id = NULL,ticker = NULL,
 fyear = NULL,
 period = NULL,
 start = NULL,
 end = NULL,ttm = NULL,api_key = getOption("sfa_api_key"),
 cache_dir = getOption("sfa_cache_dir")
)
```
### Arguments

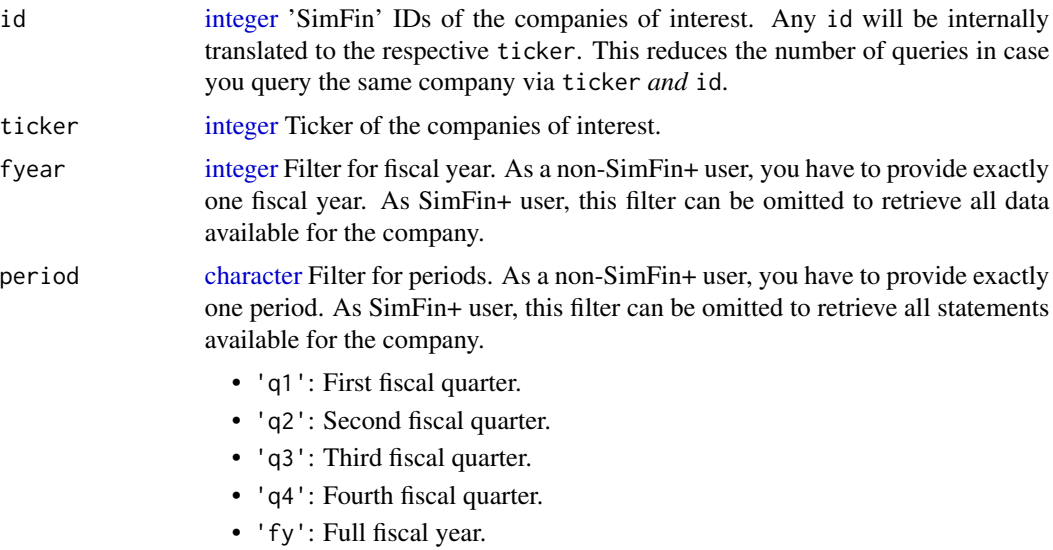

<span id="page-8-0"></span>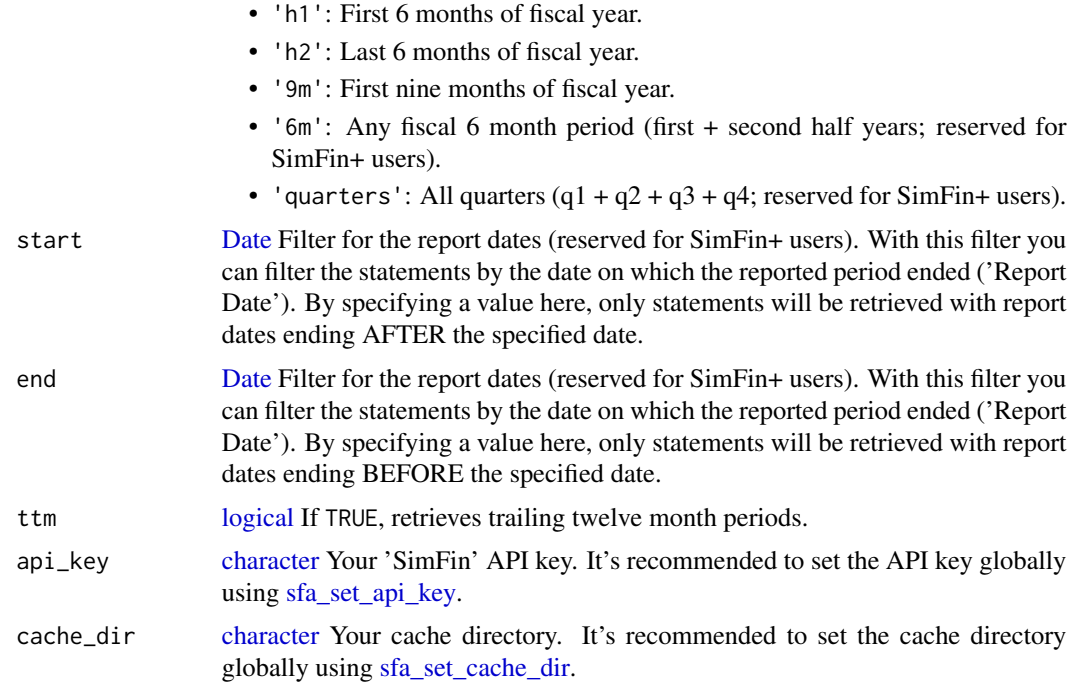

#### Value

[data.table](#page-0-0) containing the common shares outstanding.

<span id="page-8-1"></span>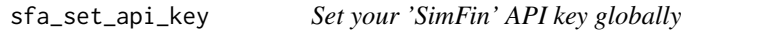

# Description

It is highly recommended to set the API key globally as it makes specifying the api\_key argument of other sfa\_\* functions obsolete.

There are two ways to set your API key globally:

- 1. Provide the API key directly as a string (api\_key = 'YourApiKey').
- 2. Create a system-wide environment variable containing you API key and refer to that (env\_var = 'YourEnvVar'). How to create a system-wide environment variable depends on your operating system.

The second option is recommended because your R scripts won't contain your API key and it is safe to keep your scripts in an open repository like GitHub.

# Usage

sfa\_set\_api\_key(api\_key, env\_var)

# <span id="page-9-0"></span>Arguments

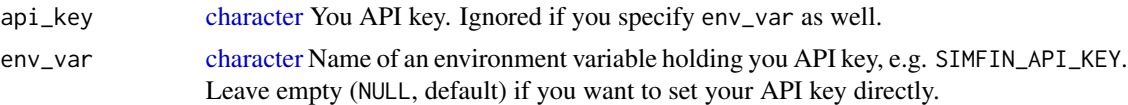

### Value

[character](#page-0-0) The API key (invisibly).

#### Examples

```
## Not run:
# set API key directly
sfa_set_api_key(api_key = 'YourApiKey')
# set API key via environment variable
# (this assumes you already created an environment variable called
# 'SIMFIN_API_KEY' which contains you API key)
sfa_set_api_key(env_var = 'SIMFIN_API_KEY')
```
## End(Not run)

<span id="page-9-1"></span>sfa\_set\_cache\_dir *Set cache directory globally*

# Description

It is highly recommended to set the cache directory globally. This has two advantages:

- 1. Results from the 'SimFin' API calls are cached over the end of the session. This is especially interesting if you don't have a SimFin+ account and the number of API calls is limited to 2,000 per day.
- 2. It makes specifying the cache\_dir argument of other sfa\_\* functions obsolete.

#### Usage

```
sfa_set_cache_dir(path, create = FALSE)
```
#### Arguments

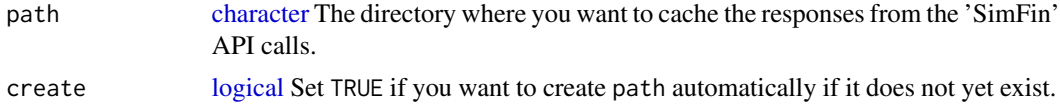

### Value

[character](#page-0-0) The cache directory (invisibly).

# <span id="page-10-0"></span>Index

character, *[2](#page-1-0)*, *[4](#page-3-0)[–10](#page-9-0)* data.table, *[4](#page-3-0)*, *[6,](#page-5-0) [7](#page-6-0)*, *[9](#page-8-0)* Date, *[2](#page-1-0)*, *[4](#page-3-0)*, *[6,](#page-5-0) [7](#page-6-0)*, *[9](#page-8-0)* integer, *[2](#page-1-0)[–5](#page-4-0)*, *[7,](#page-6-0) [8](#page-7-0)* logical, *[2,](#page-1-0) [3](#page-2-0)*, *[6,](#page-5-0) [7](#page-6-0)*, *[9,](#page-8-0) [10](#page-9-0)* param\_doc, [2](#page-1-0) sfa\_load\_common\_shares\_outstanding, [3](#page-2-0) sfa\_load\_companies, [4](#page-3-0) sfa\_load\_shareprices, [5](#page-4-0) sfa\_load\_statements, [6](#page-5-0) sfa\_load\_weighted\_shares\_outstanding, [8](#page-7-0) sfa\_set\_api\_key, *[2](#page-1-0)*, *[4–](#page-3-0)[7](#page-6-0)*, *[9](#page-8-0)*, [9](#page-8-0) sfa\_set\_cache\_dir, *[2](#page-1-0)*, *[4–](#page-3-0)[7](#page-6-0)*, *[9](#page-8-0)*, [10](#page-9-0)